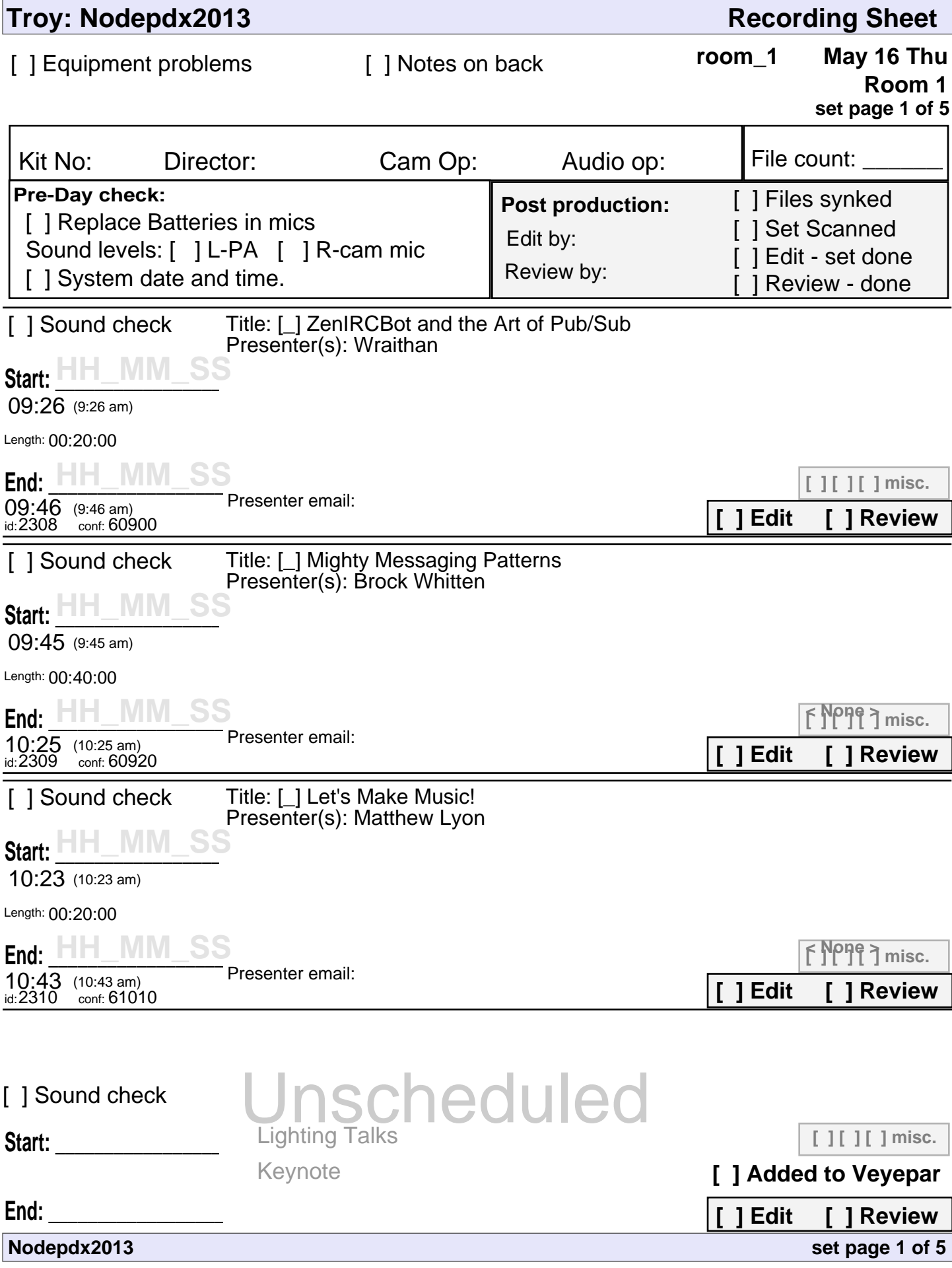

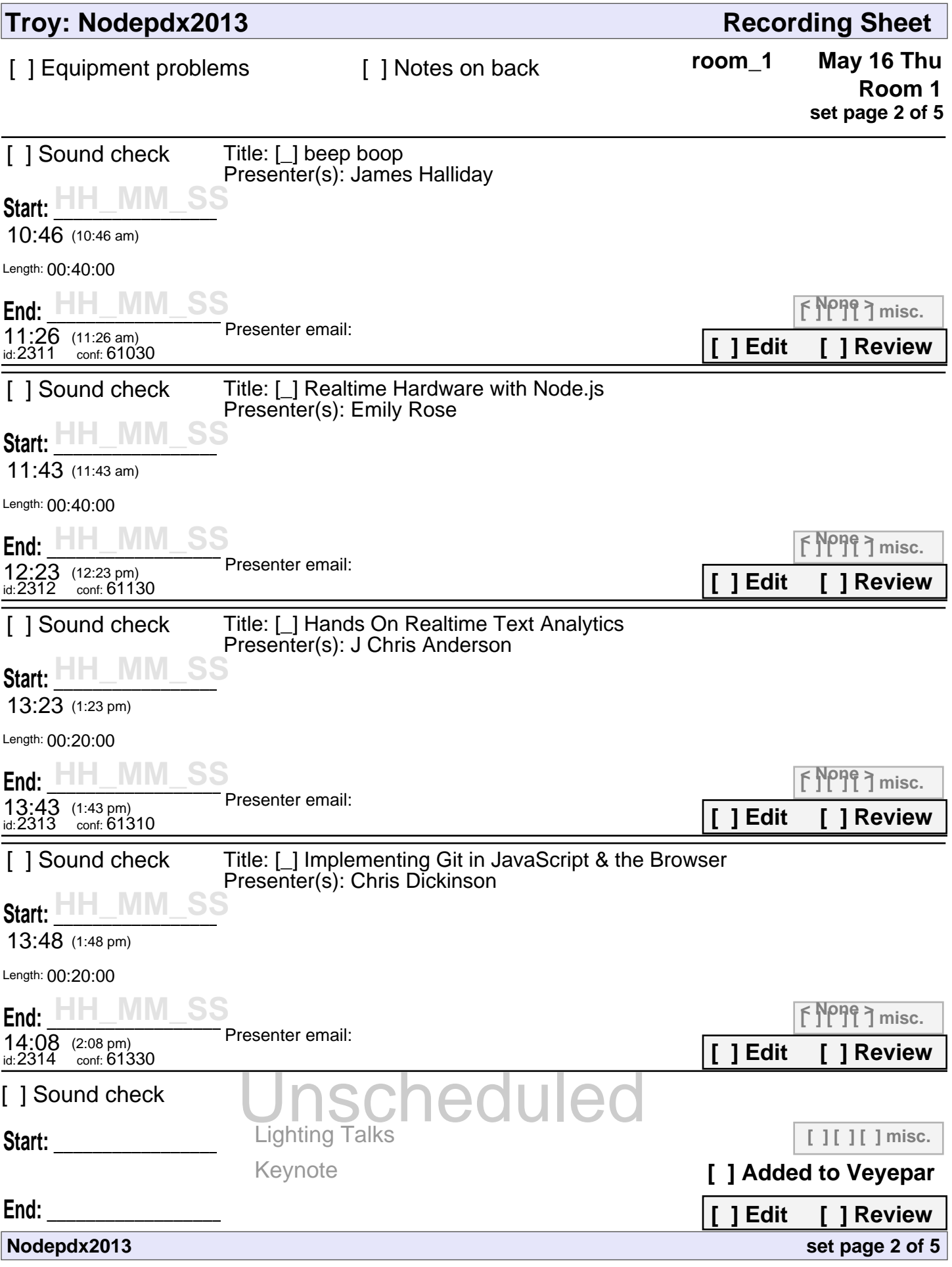

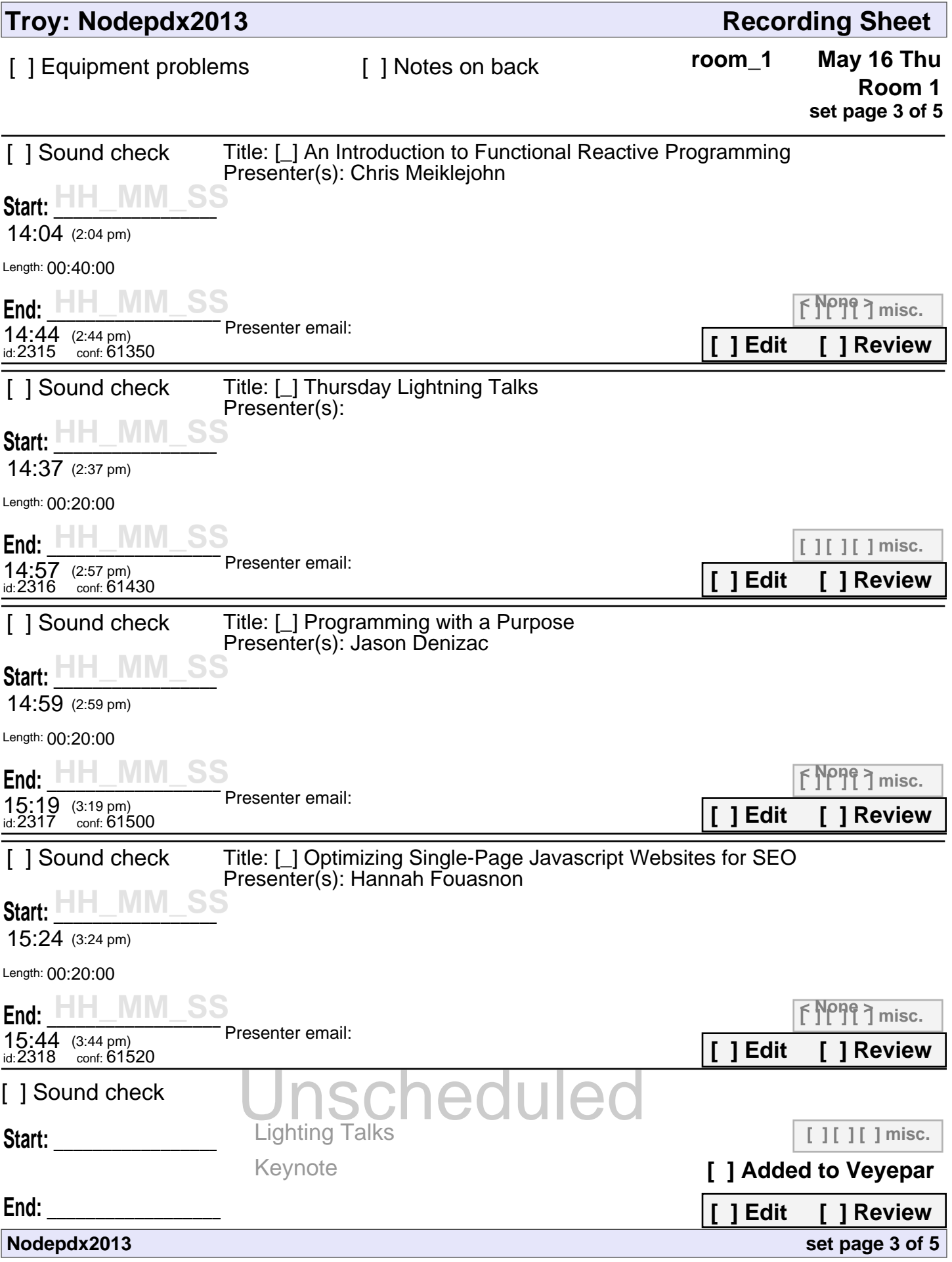

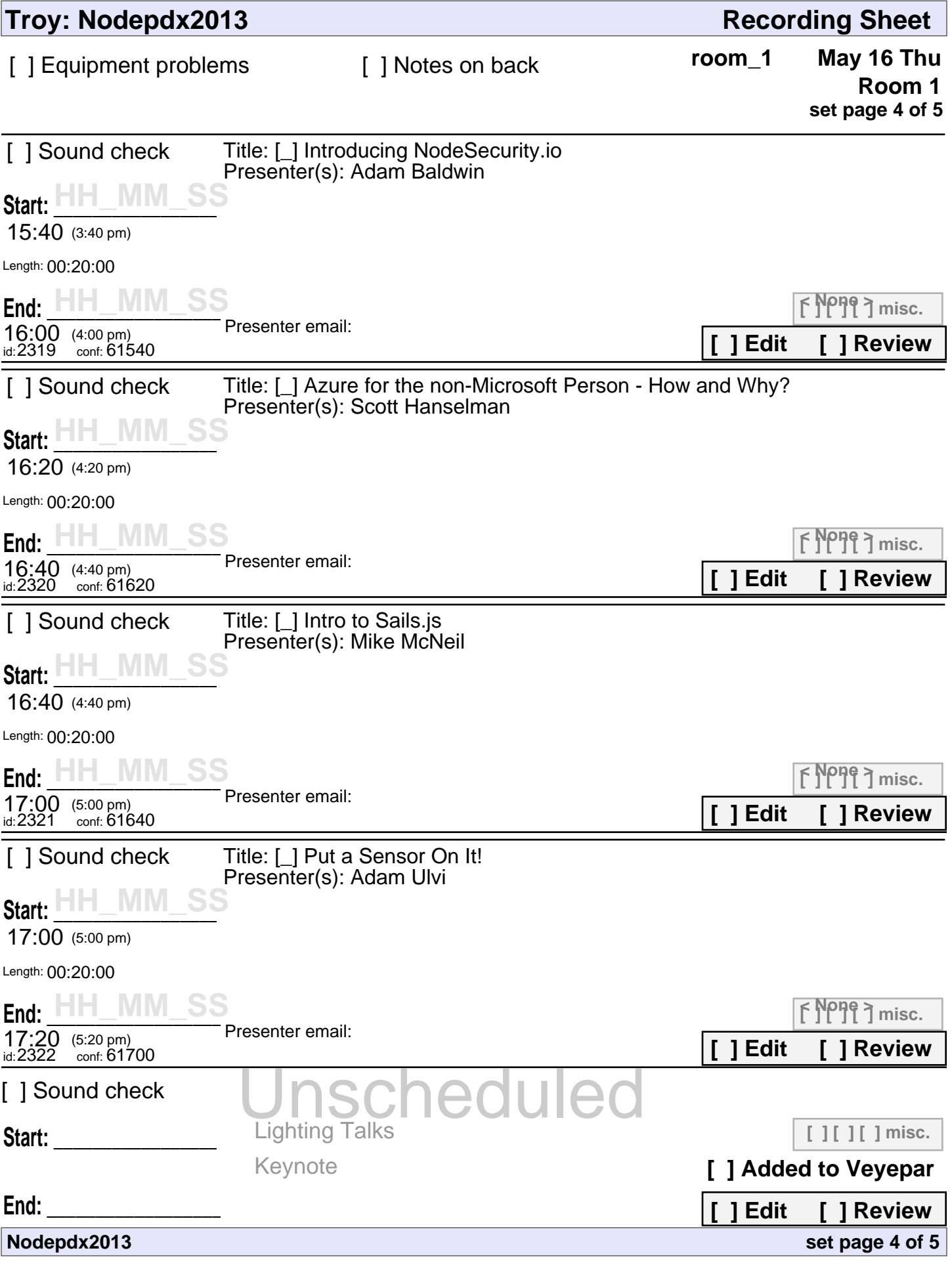

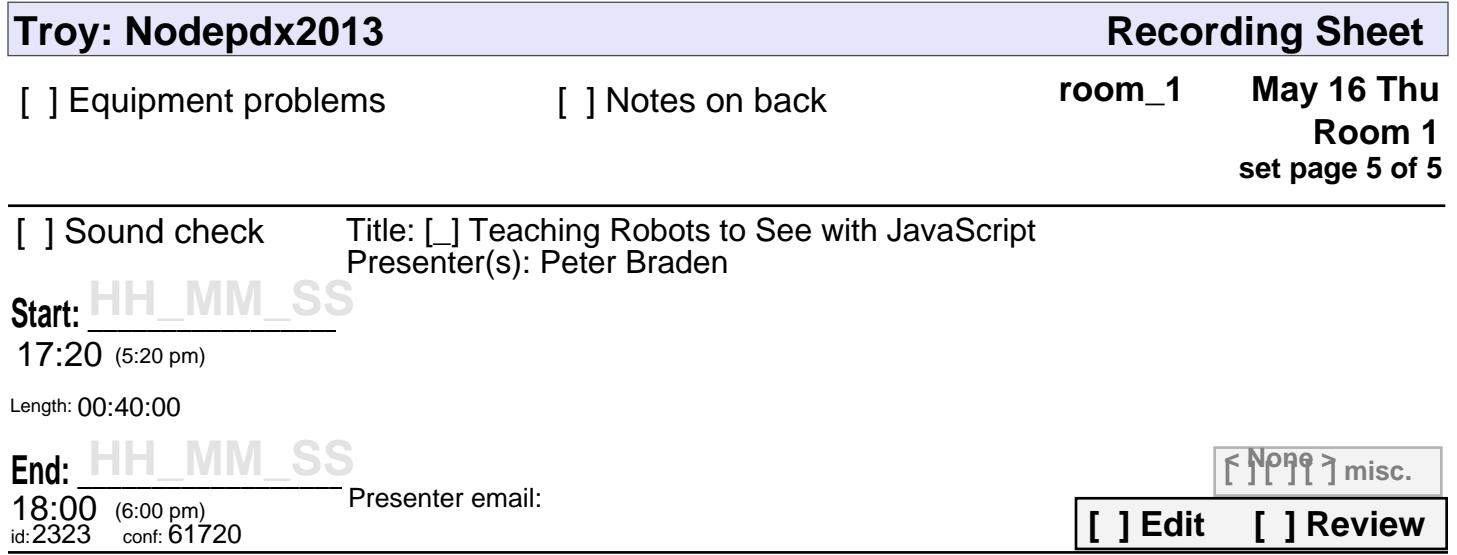

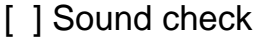

**Start: \_\_\_\_\_\_\_\_\_\_\_\_\_\_\_\_\_\_\_\_\_**

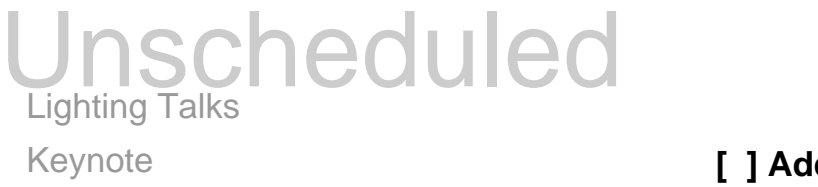

**[ ] [ ] [ ] misc.**

**[ ] Added to Veyepar**

**[ ] Edit [ ] Review**

**set page 5 of 5**

**End: \_\_\_\_\_\_\_\_\_\_\_\_\_\_\_\_\_\_\_\_\_\_\_**

**Nodepdx2013**